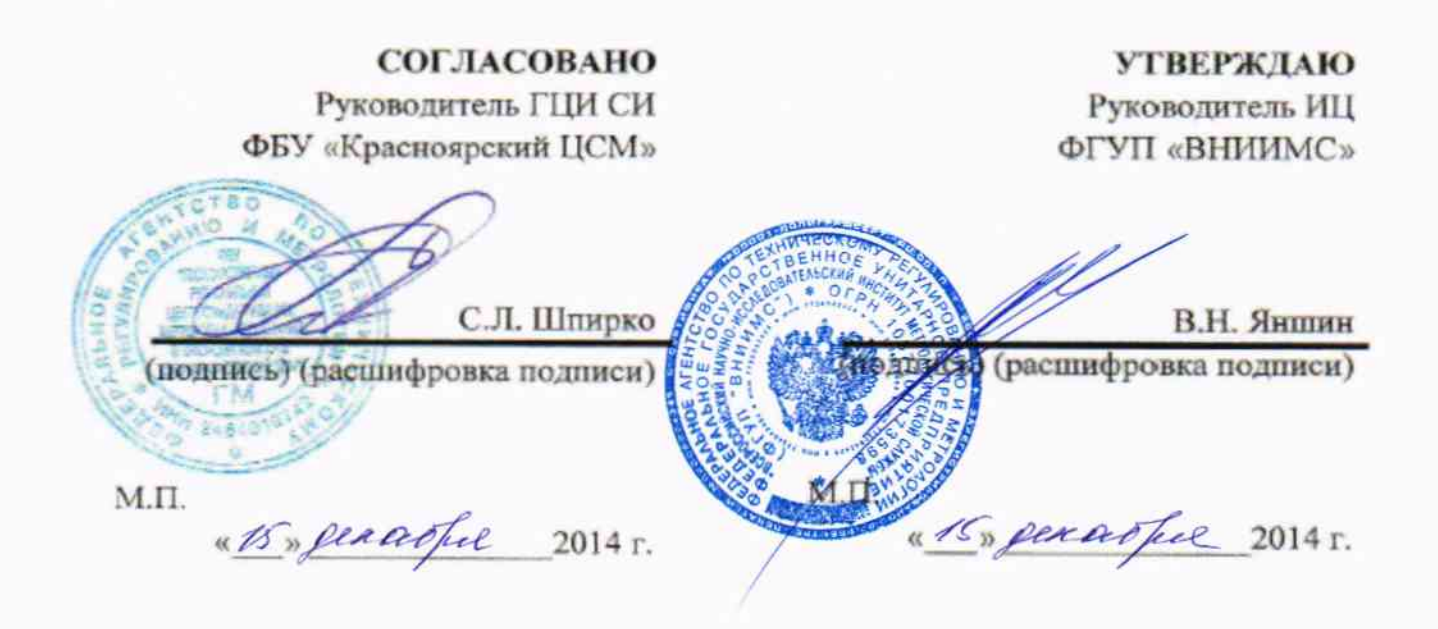

Мультиметры цифровые серии VAI модификаций

# VA-MM38, VA-MM42, VA-MM42R, VA-MM42RP, VA-MM55,

VA-MM15, VA-MM16, VA-MM17

# Методика поверки

IIM 4431.021.02567136-2014

 $1.5.60456 - 15$ 

Москва 2014

Настоящая методика поверки (далее по тексту - методика) распространяется на мультиметры цифровые серии VA1 (далее по тексту - мультиметры), изготовленные фирмой SHANGHAI YIHUA V&A INSTRUMENT CO., LTD (Китай) и поставляемые в Россию компанией «Ви энд Эй Инструмент Рус».

Межповерочный интервал - 1 год.

# 1 ОПЕРАЦИИ ПОВЕРКИ

При проведении поверки проводят операции, указанные в табл. 1.

Таблица 1 - Операции поверки

|                |                                                                     | $N_2$ п/п |
|----------------|---------------------------------------------------------------------|-----------|
| N <sub>2</sub> | Операции поверки                                                    | методики  |
| $\Pi/\Pi$      |                                                                     | поверки   |
|                | Внешний осмотр                                                      |           |
| $\overline{2}$ | Опробование                                                         |           |
| $\overline{3}$ | Определение метрологических характеристик                           |           |
| 4              | Определение абсолютной погрешности измерения напряжения постоянного | 6.3.1     |
|                | тока                                                                |           |
| 5              | Определение абсолютной погрешности измерения действующего значения  | 6.3.2     |
|                | напряжения переменного тока                                         |           |
| 6              | Определение абсолютной погрешности измерения силы постоянного тока  | 6.3.3     |
|                | Определение абсолютной погрешности измерения силы переменного тока  | 6.3.4     |
| 8              | Определение абсолютной погрешности измерения электрического         | 6.3.5     |
|                | сопротивления                                                       |           |
| 9              | Определение абсолютной погрешности измерения температуры            | 6.3.6     |
| 10             | Определение абсолютной погрешности измерения электрической емкости  | 6.3.7     |
| 11             | Определение абсолютной погрешности измерения частоты                | 6.3.8     |

# 2 СРЕДСТВА ПОВЕРКИ

При проведении поверки должны использоваться средства поверки, указанные в табл. 2.

Таблица 2 - Операции испытаний мультиметров серии VA1

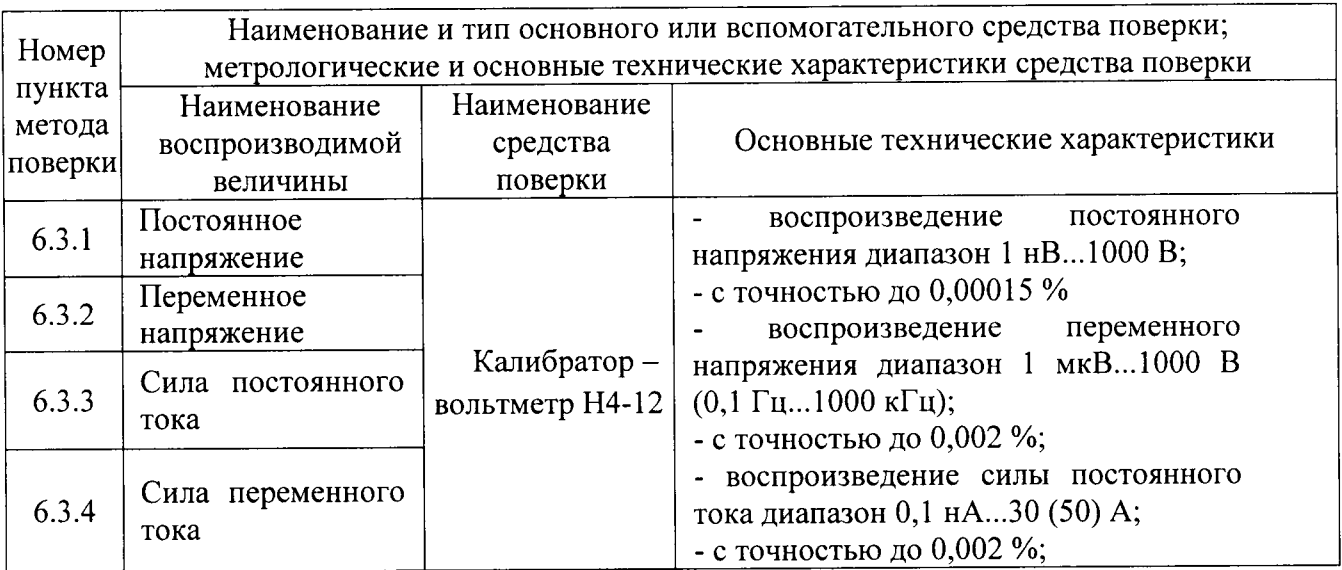

Продолжение таблицы 2

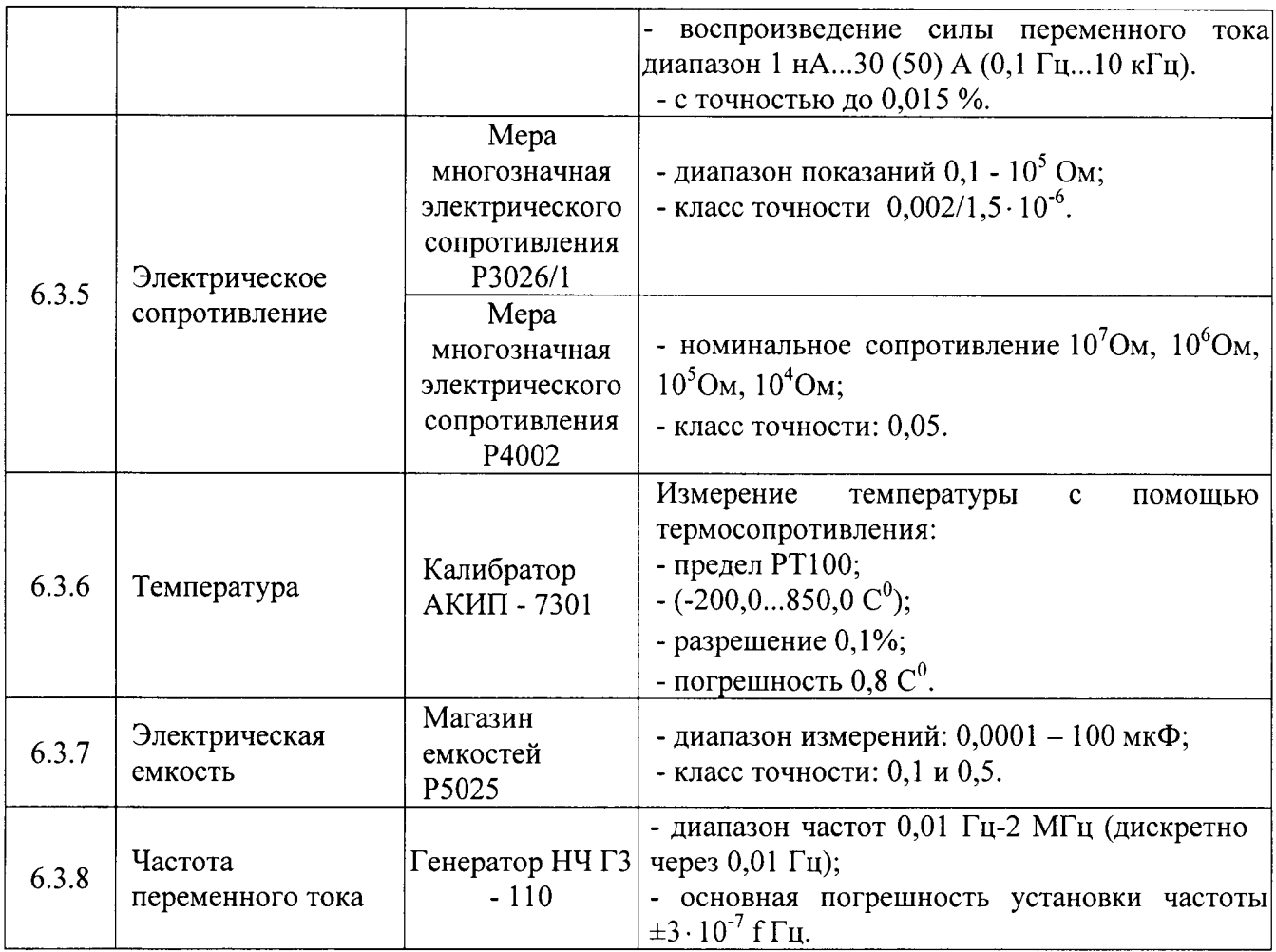

### 3 ТРЕБОВАНИЯ БЕЗОПАСНОСТИ

При проведении поверки должны быть соблюдены требования ГОСТ 12.2.007.0 - 75, ГОСТ 12.2.007.3 - 75, ГОСТ 12.3.019 - 80, «Правила эксплуатации электроустановок потребителей» и «Правила техники безопасности при эксплуатации электроустановок потребителей».

обеспечены Должны также быть требования безопасности, указанные  $\overline{B}$ эксплуатационных документах на средства поверки, испытательное оборудование и измерители.

К поверке допускаются лица, аттестованные на право поверки средств измерений электрических величин. Поверитель должен пройти инструктаж по технике безопасности и иметь удостоверение на право проведения работ на электроустановках с напряжением до 1000 В с группой допуска не ниже III.

### 4 УСЛОВИЯ ПОВЕРКИ

При проведении поверки должны соблюдаться следующие условия:

Таблица 3 - Климатические условия проведения испытания мультиметров серии VАl

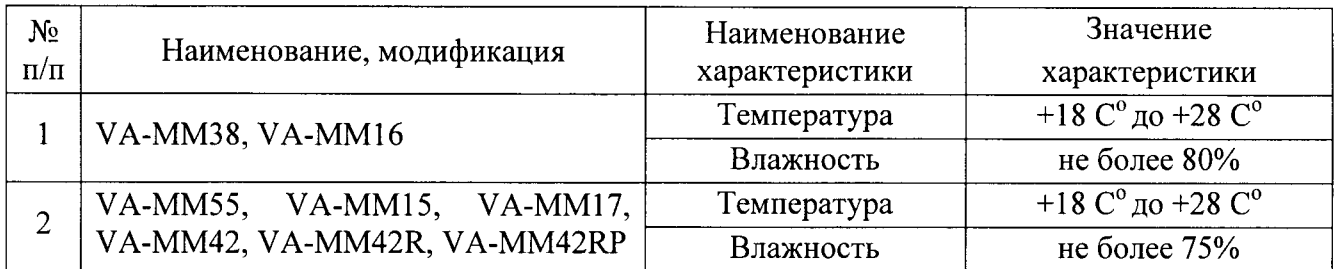

### 5 ПОДГОТОВКА К ПОВЕРКЕ

Средства поверки подготавливают к работе согласно указаниям, приведенным в подразделе «4.3 Порядок работы» Технического паспорта изделия.

### 6 ПРОВЕДЕНИЕ ПОВЕРКИ

6.1 Внешний осмотр

При проведении внешнего осмотра должно быть установлено соответствие поверяемого мультиметра следующим требованиям :

- комплектности мультиметра в соответствии с техническим паспортом изделия;

- не должно быть механических повреждений корпуса, лицевой панели, органов управления, все надписи на панелях должны быть четкими и ясными;

- все разъемы не должны иметь повреждений должны быть чистыми.

При наличии дефектов, поверяемый мультиметр бракуется и подлежит ремонту.

б.2 Опробование

Проверяется работоспособность дисплея и клавиш управления; режимы, отображаемые на дисплее, при нажатии соответствующих клавиш и переключении переключателя режимов измерений, должны соответствовать техническому паспорту изделия.

б.3 Опрелеление метрологических характеристик

6.3. l Определение характеристики погрешности постоянного напряжения

Поверяемые мультиметры серии VАl, подключают к калибратору - вольтметр Н4-12, как приведено в разделе технического паспорта изделия «Порядок работы»

На калибраторе - вольтметре H4-12 устанавливают значения соответствующие пяти точкам измерений (5% $U_{_{\sf now}}$ , 25% $U_{_{\sf now}}$ , 50% $U_{_{\sf now}}$ , 75% $U_{_{\sf now}}$ , 95% $U_{_{\sf now}}$ ), где  $U_{_{\sf now}}$  - номинальное значение постоянного напряжения, указанного в таблице, в столбце «Предел измерений» Технического паспорта изделия п.п. 3.1. Результаты показаний мультиметров заносят в таблицы (Приложение А) в столбец «Показания  $N_2$  1», далее проводится второе испытание для пяти точек измерения, указанных выше, результаты заносятся в столбец «Показания № 2», то же для столбца «Показания № 3».

### 6.3.2 Определение характеристики погрешности переменного напряжения

Поверяемые мультиметры серии VA1, подключают к калибратору - вольтметр H4-12, как приведено в разделе технического паспорта изделия «Порядок работы».

На калибраторе - вольтметре H4-12 устанавливают значения соответствующие пяти точкам измерений (5% ${U}_{_{\mu\alpha{\sf u}}}$  , 25% ${U}_{_{\mu\alpha{\sf u}}}$  , 50% ${U}_{_{\mu\alpha{\sf u}}}$  , 75% ${U}_{_{\mu\alpha{\sf u}}}$  , 95%  ${U}_{_{\mu\alpha{\sf u}}}$  ), где  ${U}_{_{\mu\alpha{\sf u}}}$  - номинальное значение переменного напряжения, указанного в таблице, в столбце «Предел измерений» Технического паспорта изделия п.п. 3.1. Результаты показаний мультиметров заносят в таблицы (Приложение А) в столбец «Показания  $\mathbb{N}_2$  1», далее проводится второе испытание для пяти точек измерения, указанных выше, результаты заносятся в столбец «Показания № 2», то же для столбна «Показания № 3».

6.3.3 Определение характеристики погрешности измерения силы постоянного тока

Поверяемые мультиметры серии VAl, подключают к калибратору - вольтметр Н4-12, как приведено в разделе технического паспорта изделия «Порядок работы».

На калибраторе - вольтметре H4-12 устанавливают значения соответствующие пяти точкам измерений (5%  $I_{\text{max}}$ , 25%  $I_{\text{max}}$ , 50%  $I_{\text{max}}$ , 75%  $I_{\text{max}}$ , 95%  $I_{\text{max}}$ ), где  $I_{\text{max}}$  - номинальное значение постоянного тока, указанного в таблице, в столбце «Предел измерений» Технического паспорта изделия п.п. 3.1. Результаты показаний мультиметров заносят в таблицы (Приложение А) в столбец «Показания  $\mathcal{N}_2$  l», далее проводится второе испытание для пяти точек измерения, указанных выше, результаты заносятся в столбец «Показания № 2», то же для столбца «Показания № 3».

6.3.4 Определение характеристики погрешности измерения силы переменного тока

Поверяемые мультиметры серии VA1, подключают к калибратору – вольтметр H4-12, как приведено в разделе технического паспорта изделия «Порядок работы».

На калибраторе - вольтметре H4-12 устанавливают значения соответствующие пяти точкам измерений (5%  $I_{n_{0M}}$ , 25%  $I_{n_{0M}}$ , 50%  $I_{n_{0M}}$ , 75%  $I_{n_{0M}}$ , 95%  $I_{n_{0M}}$ ), где  $I_{n_{0M}}$  - номинальное значение переменного тока, указанного в таблице, в столбце «Предел измерений» Технического паспорта изделия п.п. 3.1. Результаты показаний мультиметров заносят в таблицы (Приложение А) в столбец «Показания  $\mathbb{N}$  1», далее проводится второе испытание для пяти точек измерения, указанных выше, результаты заносятся в столбец «Показания № 2», то же для столбца «Показания № 3».

6.3.5 Определение сопротивления характеристики погрешности измерения электрического

Поверяемые мультиметры серии VAl, подключают к мере многозначной электрического сопротивления Р3026/1, при проведении измерений до  $10^5$  Ом, и к Р4002 свыше  $10^5$ Ом, как приведено в разделе технического паспорта изделия «Порядок работы».

На мере многозначной электрического сопротивления P3026/1 и P4002 устанавливают значения соответствующие пяти точкам измерений (5%  $R_{\text{max}}$ , 25%  $R_{\text{max}}$ , 50%  $R_{\text{max}}$ , 75%  $R_{\text{max}}$ , 95%  $R_{\text{max}}$ ), где  $R_{\text{max}}$  - номинальное значение сопротивления, указанного в таблице, в столбце «Предел измерений» Технического паспорта изделия п.п. 3.1. Результаты показаний

мультиметров заносят в таблицы (Приложение А) в столбец «Показания № 1», далее проводится второе испытание для пяти точек измерения, указанных выше, результаты заносятся в столбец «Показания № 2», то же для столбца «Показания № 3».

6.3.6 Определение характеристики погрешности измерения температуры

Поверяемые мультиметры серии VAl, подключают к калибратору АКИП - 7301, как приведено в рaвделе технического паспорта изделия <Порядок работы>.

На калибраторе АКИП - 7301 устанавливают значения соответствующие пяти точкам измерений  $(5\%t_{max}, 25\%t_{max}, 50\%t_{max}, 75\%t_{max}, 95\%t_{max})$ , где  $t_{max}$  - номинальное значение температуры, указанной в таблице, в столбце «Предел измерений» Технического паспорта изделия п.п. 3.1. Результаты показаний мультиметров заносят в таблицы (Приложение А) столбец «Показания № 1», далее проводится второе испытание для пяти точек измерения, указанных выше, результаты заносятся в столбец «Показания  $N_2$  2», то же для столбца «Показания № 3».

6.3.7 Определение характеристики погрешности измерения электрической емкости

В зависимости от значения емкости, поверяемые мультиметры серии VAl, подключают к магазину емкостей Р2025, как приведено в разделе технического паспорта изделия «Порядок работы».

Значения емкостей подбирают в соответствии с пяти точками измерений (5% $C_{\text{now}}$ , 25%  $C_{\text{max}}$ , 50%  $C_{\text{max}}$ , 75%  $C_{\text{max}}$ , 95%  $C_{\text{max}}$ ), где  $C_{\text{max}}$  - номинальное значение емкости, указанной в таблице, в столбце «Предел измерений» Технического паспорта изделия п.п. 3.1. Результаты показаний мультиметров заносят в таблицы (Приложение А) в столбец «Показания № 1», далее проводится второе испытание для пяти точек измерения, указанных выше, результаты заносятся в столбец «Показания № 2», то же для столбца «Показания № 3».

6,3.8 Определение абсолютной погрешности измерения частоты переменного тока

Поверяемые мультиметры серии VАl, подключают к генератору низкой частоты Г3 -  $110$ , как приведено в разделе технического паспорта изделия «Порядок работы»

На генераторе низкой частоты  $\Gamma$ 3 – 110 устанавливают значения соответствующие пяти точкам измерений (5% $F_{max}$ , 25% $F_{max}$ , 50% $F_{max}$ , 75% $F_{max}$ , 95% $F_{max}$ ), где  $F_{max}$  - номинальное значение частоты, указанной в таблице, в столбце «Предел измерений» Технического паспорта изделия п.п. 3.1. Результаты показаний мультиметров заносят в таблицы (Приложение А) в столбец «Показания № 1», далее проводится второе испытание для пяти точек измерения, указанных выше, результаты заносятся в столбец «Показания  $N_2$  2», то же для столбца «Показания № 3».

### 7 ОБРАБОТКА РЕЗУЛЬТАТОВ ИЗМЕРЕНИЙ

Результаты поверки считаются положительными, если каждое измеренное значение находится в пределах, указанных в Приложении А («Нижний предел», «Верхний предел»). Значения величин, которые заносятся в столбцы «Нижний предел», «Верхний предел» (Приложение А), рассчитываются по формулам, указанным в таблицах, столбце «Предел допустимой абсолютной погрешности» Технического паспорта изделия п.п. 3.1.

### 8 ОФОРМЛЕНИЕ РЕЗУЛЬТАТОВ ИСПЫТАНИЙ

8.1 Положительные результаты поверки мультиметров оформляют свидетельством о поверке в соответствии с ПР 50.2.006 - 94.

8.2 При несоответствии результатов поверки требованиям любого из пунктов настоящей методики мультиметры к дальнейшей эксплуатации не допускаются и выдают извещение о непригодности в соответствии с ПР 50.2.006 - 94. В извещении указывают причину непригодности и приводят указание о направлении мультиметров в ремонт или невозможности их дальнейшего использования.

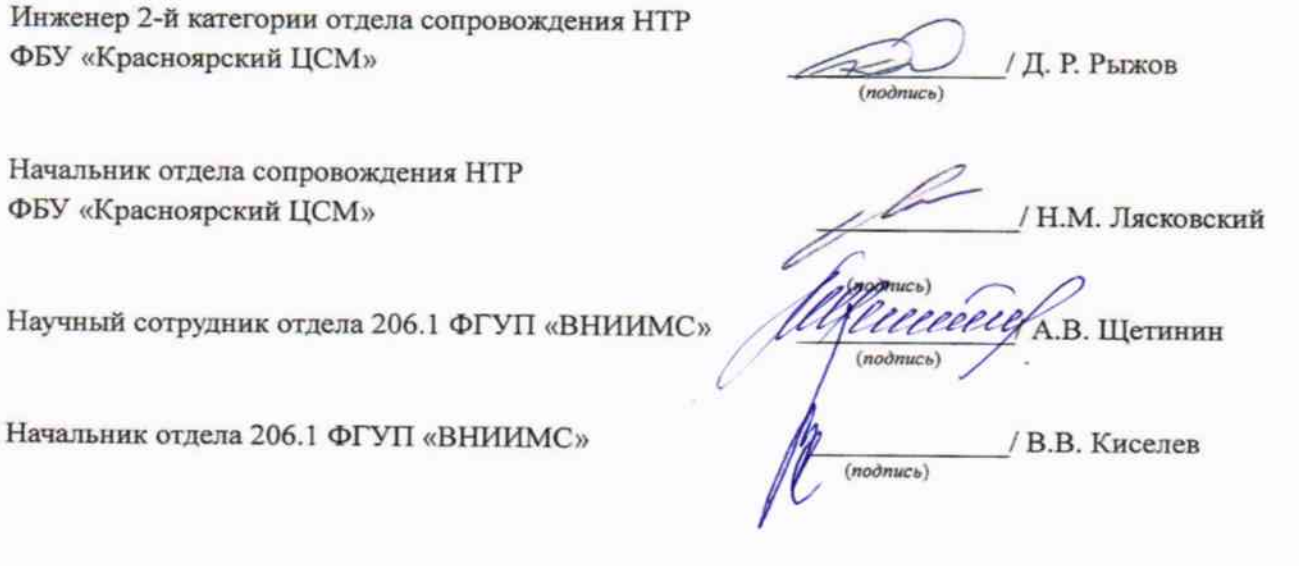

Приложение А

 $\cdot$ 

 $\ddot{\phantom{0}}$ 

# Определение абсолютной погрешности поверяемого значения мультиметра

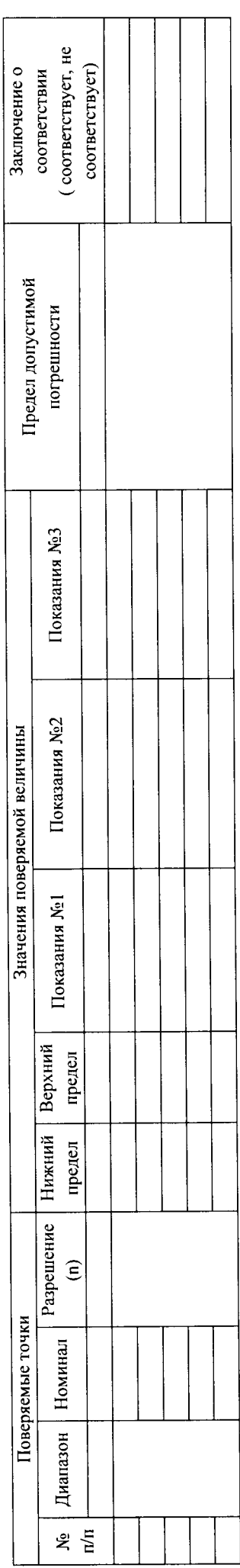